# Normalization of qPCR data

# **Daniel Uddenberg**

Dept. of Physiological Botany, UU

daniel.uddenberg@ebc.uu.se

(although sitting door-to-door to Alyona)

Some of what we will cover today

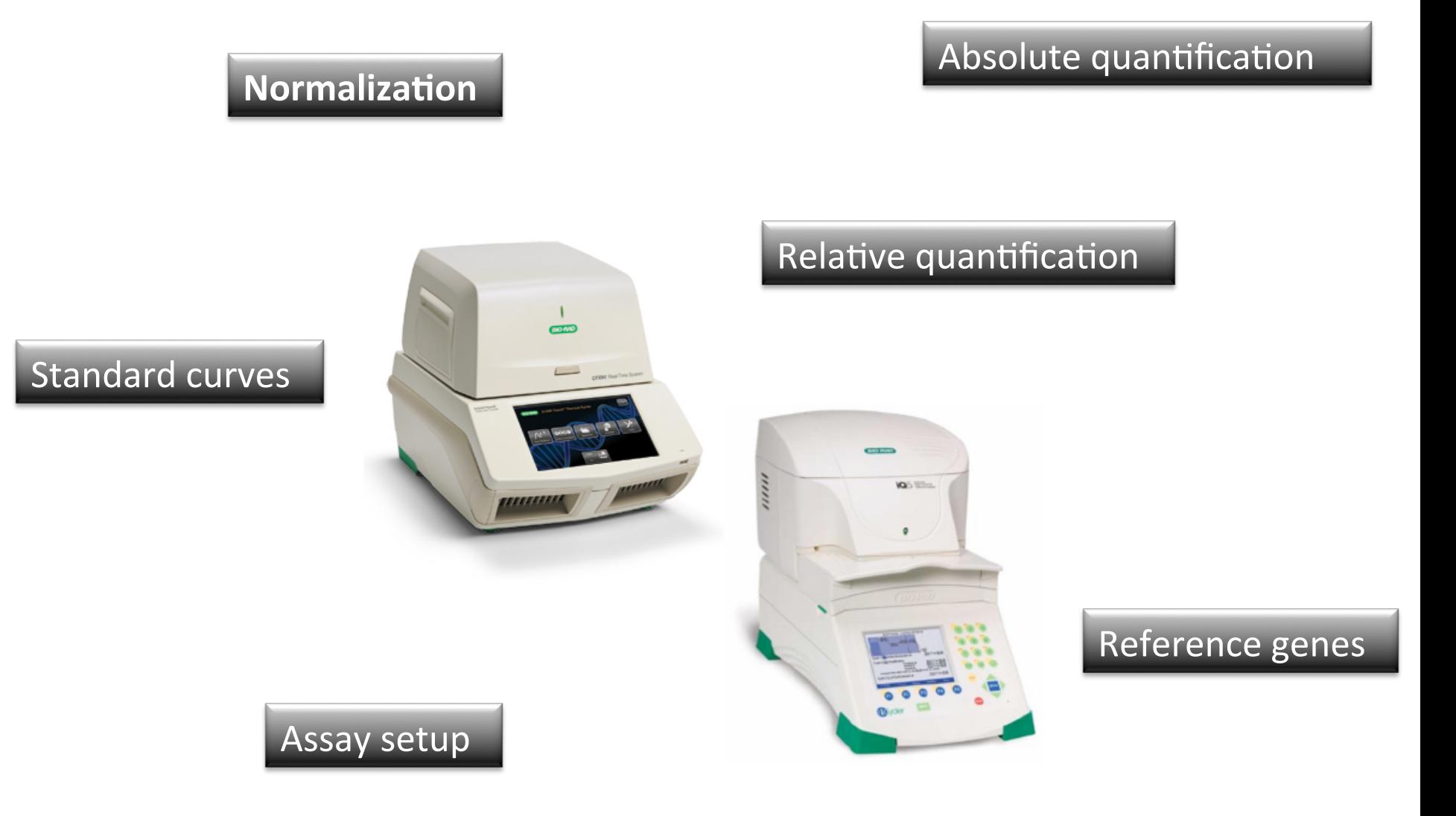

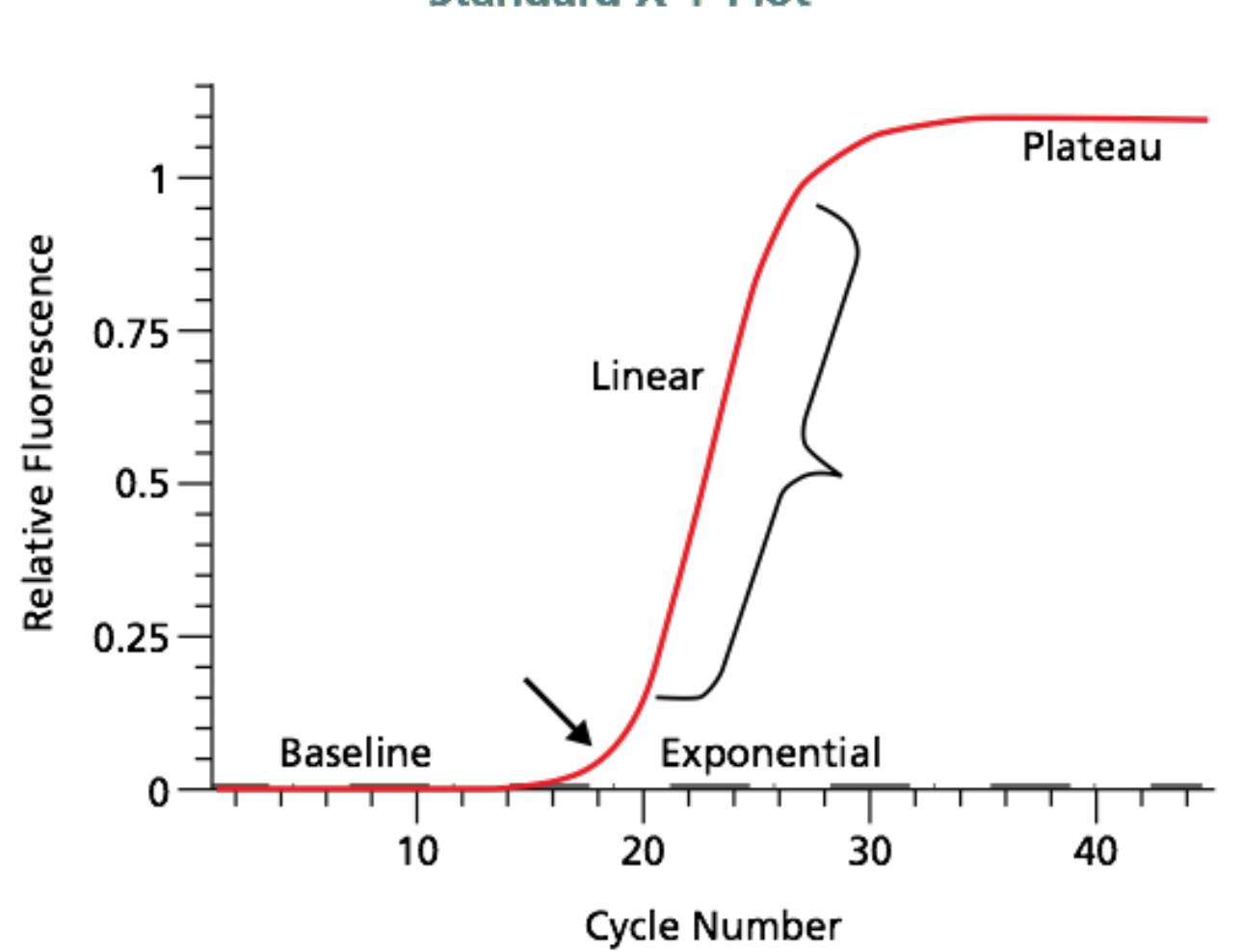

**Standard X-Y Plot** 

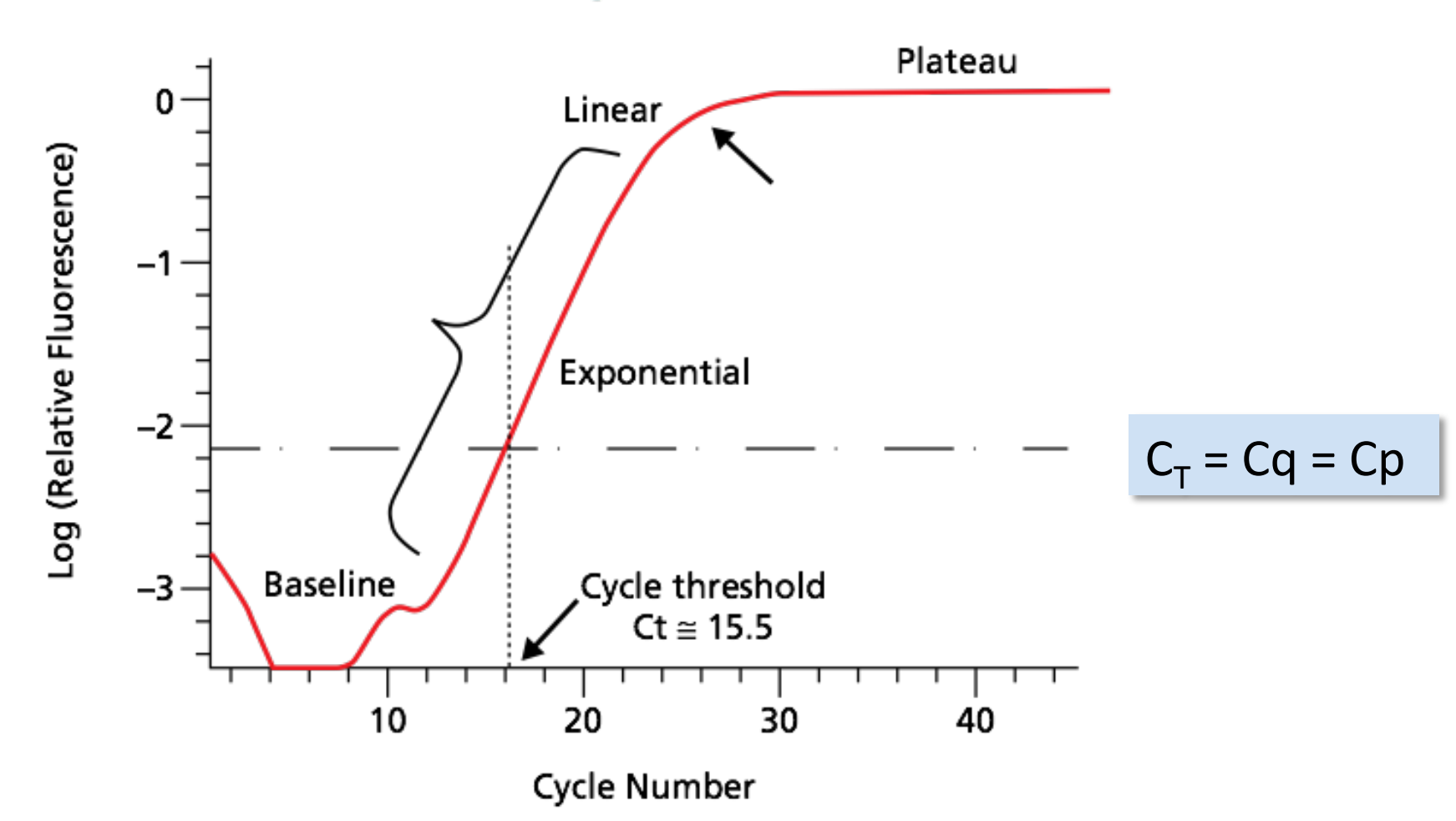

#### **Semi-log Plot**

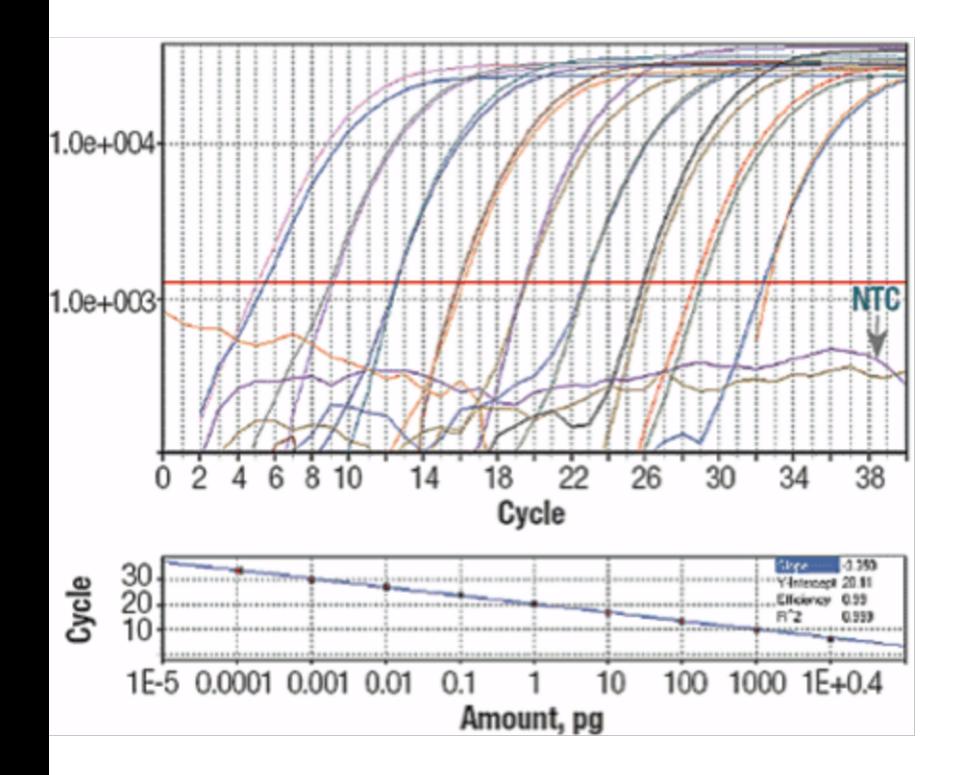

# Dilution series

If perfect doubling of amplicons:

 $2^n$  = **dilution factor** (n = number of cycles between Ct values)

e.g. 10-fold dilution  $\rightarrow$  2<sup>n</sup> = 10

 $\rightarrow$  n =  $\log_2(10)$ 

 $\rightarrow$  n = 3,32 cycles between Ct values

# Why normalizing data?

Two sources of variation in gene expression results

- biological variation
- experimentally induced variation

## **Examples of experimental variation in gPCR data?**

 $\triangleright$  Input quantity and quality

#### The purpose of normalization is to reduce experimental variation

See e.g. Huggett et al. 2005. Genes and Immunity. (6)279-284

# Absolute vs Relative quantification

#### Absolute quantification

#### Why: - How many, in relation to "something"?

#### Application: - Chromosome or gene copy determination, viral load measurements, etc.

Result: **- A quantity** – nucleic acid (copy nr, µg) per given amount of sample (per cell, per ug nucleic acid)

#### *Relative quantification*

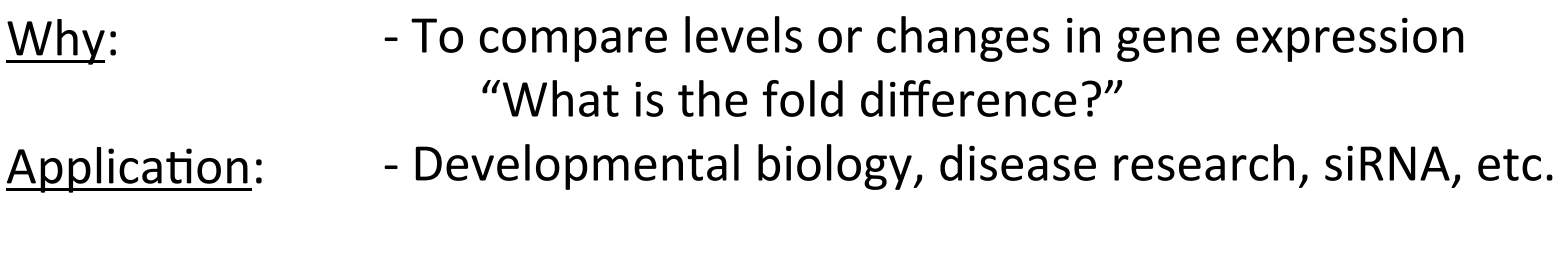

Result: **- A ratio** - or fold change between e.g. control and treatment

# Absolute quantification

#### **Important things to consider**

- $\triangleright$  Standards must be amplified In parallel to your samples every time
- $\triangleright$  The RNA/DNA for the standard curve must be a single pure species
- $\triangleright$  Stability of the diluted standards important
- $\triangleright$  Accurate pipetting over the serial dilution
- $\triangleright$  The concentration of the standards must span your sample concentration

## Absolute quantification

#### **Based on comparisons to a standard curve**

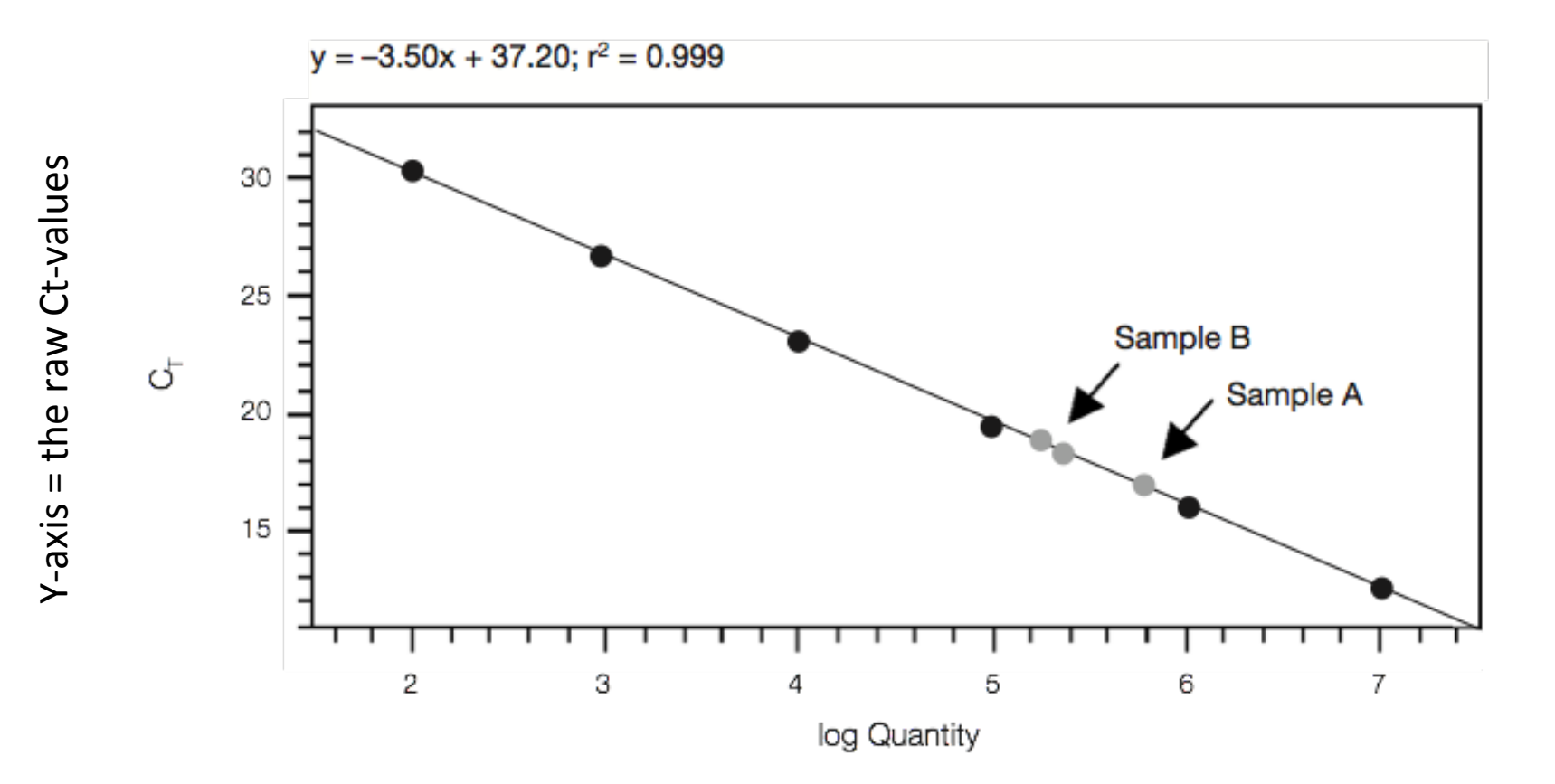

 $X$ -axis = the log quantity of the initial (copy number/unit) of the standards

# Absolute quantification

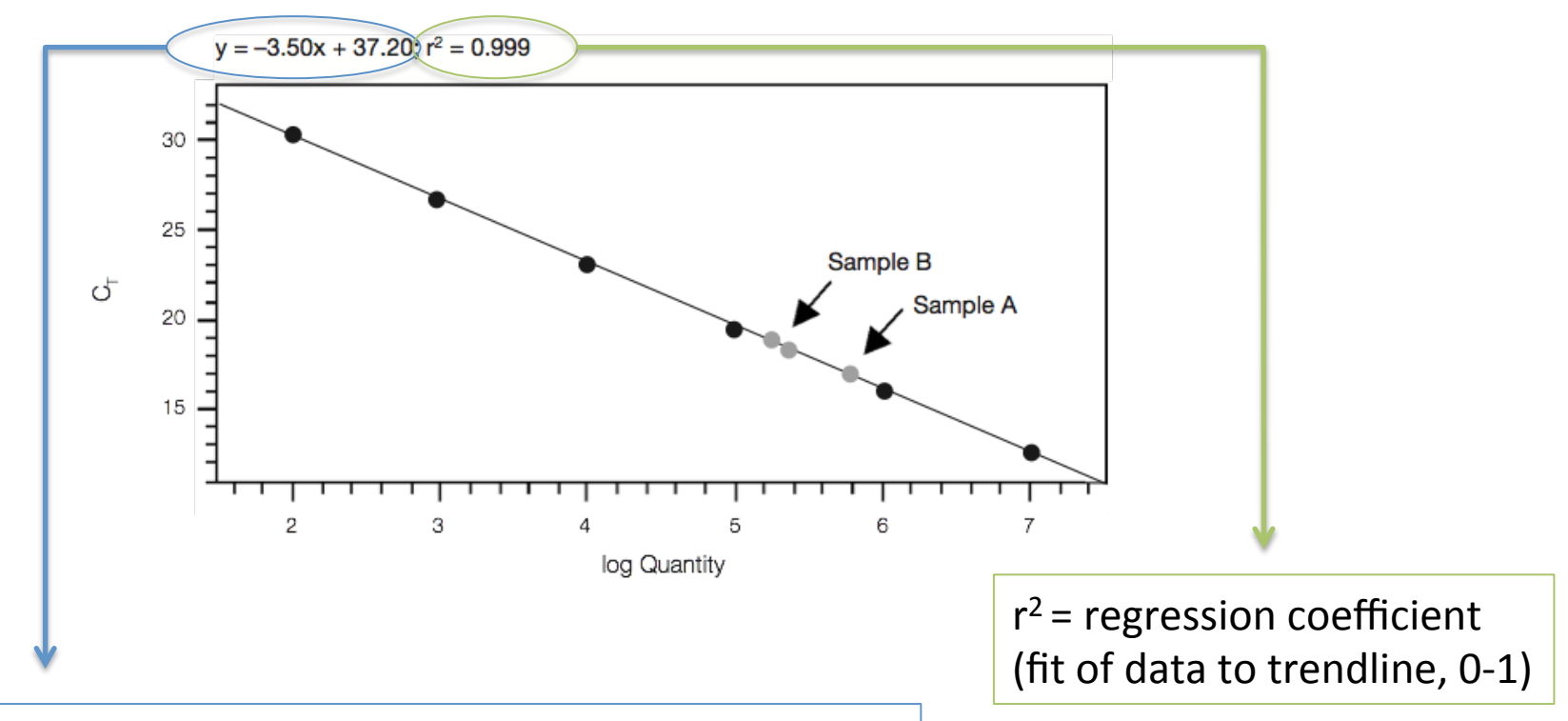

The equation of the linear regression:  $y = kx + m$ 

- Ct value **y:**
- Slope  $\mathsf{k}$ :
- log quantity X:
- y-intercept  $m$ :

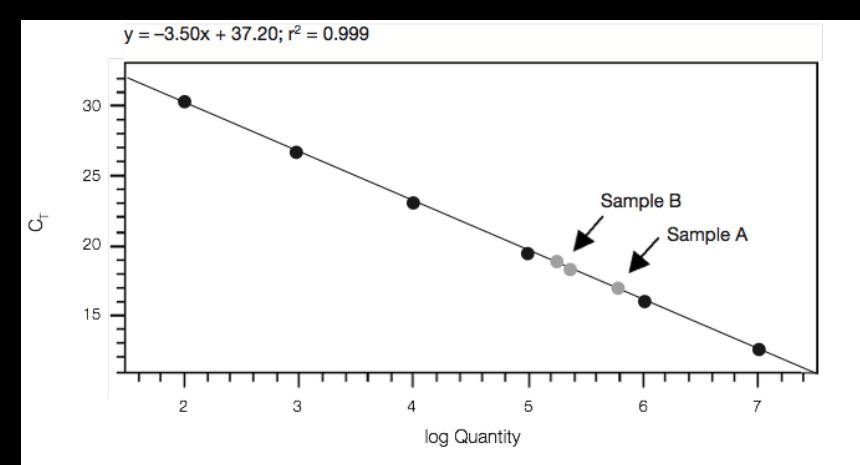

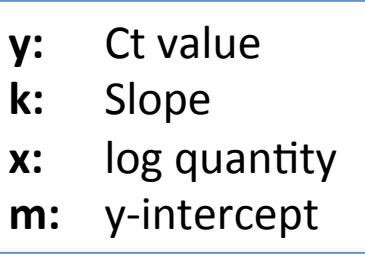

The equation of the linear regression:  $y = kx + m$ 

From this regression equation we can derive the following formula to determine the quantity of our unknown sample:

 $N_n = 10^{((n-m)/k)}$ , where  $n = Ct$ 

- **N:** Quantity
- **n:** unknown sample
- **k:** slope
- **m:** y-intercept

# Example 1

#### *Normalized against unit mass (cell nr. or μg nucleic acid)*

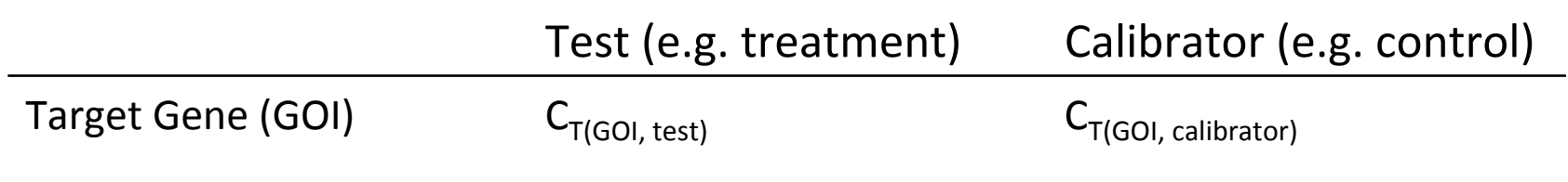

 $2^{\Delta C_T}$ 

Where, 
$$
\Delta C_T = C_{T(calibration)} - C_{T(test)}
$$

#### Requires accurate quantification of starting material

*Normalized to a reference gene(s)* 

Circumvents the need for accurate quantification and loading of starting material

Requires available reference genes with constant expression over samples that are non-affected by treatments in your study

*Normalized to a reference gene(s)* 

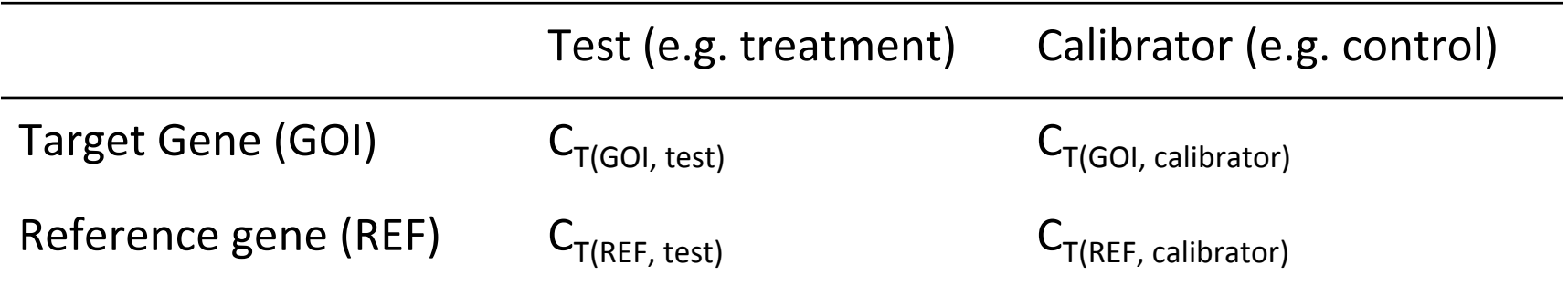

First, normalize  $C_T$  of GOI to  $C_T$  of REF, for both the test sample and the calibrator sample

$$
\Delta C_{T(test)} = C_{T(GOI, test)} - C_{T(REF, test)}
$$

 $\Delta C_{T(calibration)} = C_{T(GOL, calibration)} - C_{T(REF, calibration)}$ 

First, normalize  $C_T$  of GOI to  $C_T$  of REF, for both the test sample and the calibrator sample

$$
\Delta C_{T(test)} = C_{T(GOI, test)} - C_{T(REF, test)}
$$

$$
\Delta C_{T(calibration)} = C_{T(GOI, calibration)} - C_{T(REF, calibration)}
$$

## Second, normalize  $\Delta C_T$  of test to  $\Delta C_T$  of calibrator

$$
\Delta\Delta C_{T} = \Delta C_{T(test)} - \Delta C_{T(calibration)}
$$

First, normalize  $C_T$  of GOI to  $C_T$  of REF, for both the test sample and the calibrator sample

$$
\Delta C_{T(test)} = C_{T(GOI, test)} - C_{T(REF, test)}
$$

$$
\Delta C_{T(calibration)} = C_{T(GOI, calibration)} - C_{T(REF, calibration)}
$$

Second, normalize  $\Delta C_T$  of test to  $\Delta C_T$  of calibrator

$$
\Delta \Delta C_T = \Delta C_{T(test)} - C_{T(calibration)}
$$

**Finally, calculate expression ratio** 

 $2^{-\Delta\Delta C}$ T = Normalized expression ratio

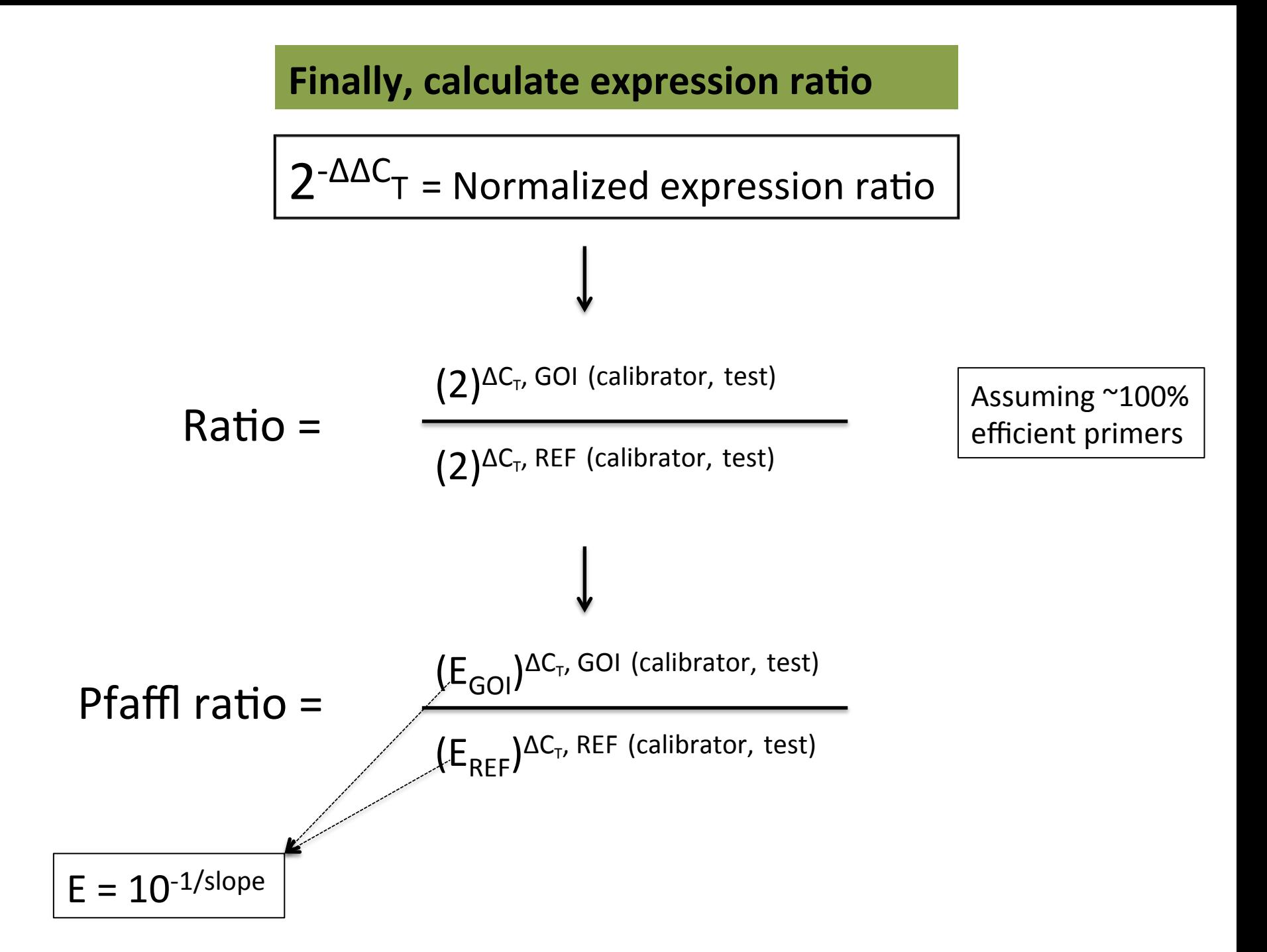

# How to select reference genes?

## Available primers (published or shared)

- preferentially already tested in my own species/system
- REFs that usually are inter-sample stable across species, e.g. Actin, GADPH...
- \* There are specific databases for tested qPCR primers:

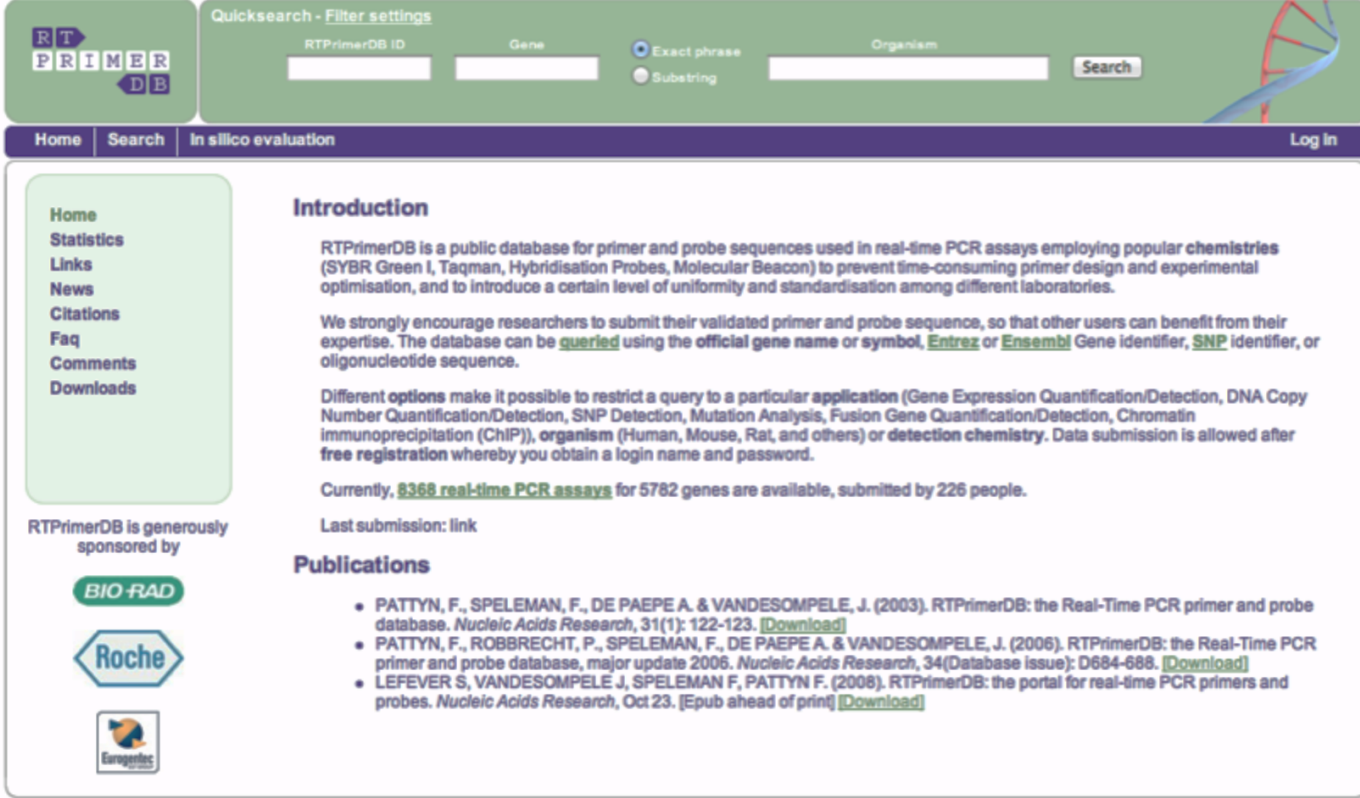

http://medgen.ugent.be/rtprimerdb/

# How to select reference genes?

## Global transcript profiling datasets

- Mine for stably expressed genes in microarrays and RNA-seq data

#### \* There are also specific databases for this purpose:

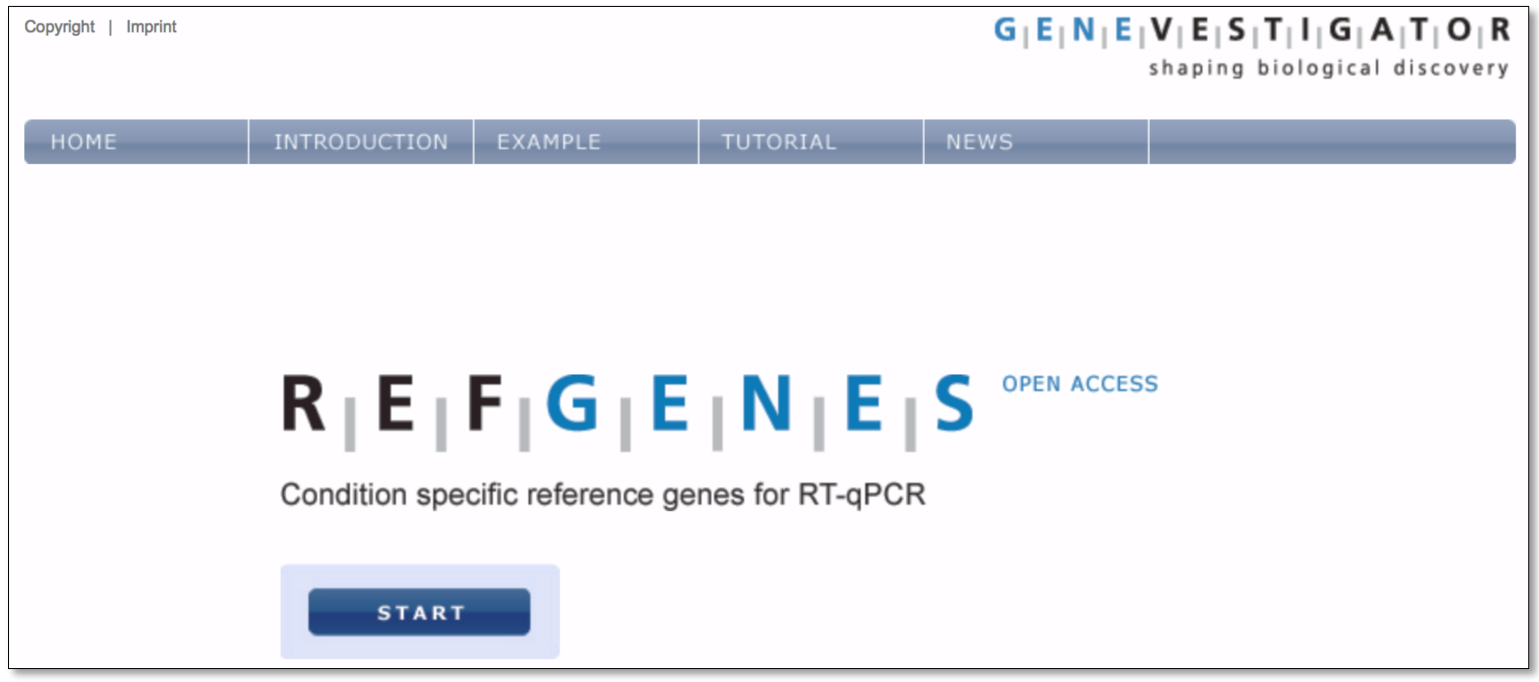

http://www.refgenes.org/rg/

Normalized to a reference gene(s)

# Do we need more than one reference gene?

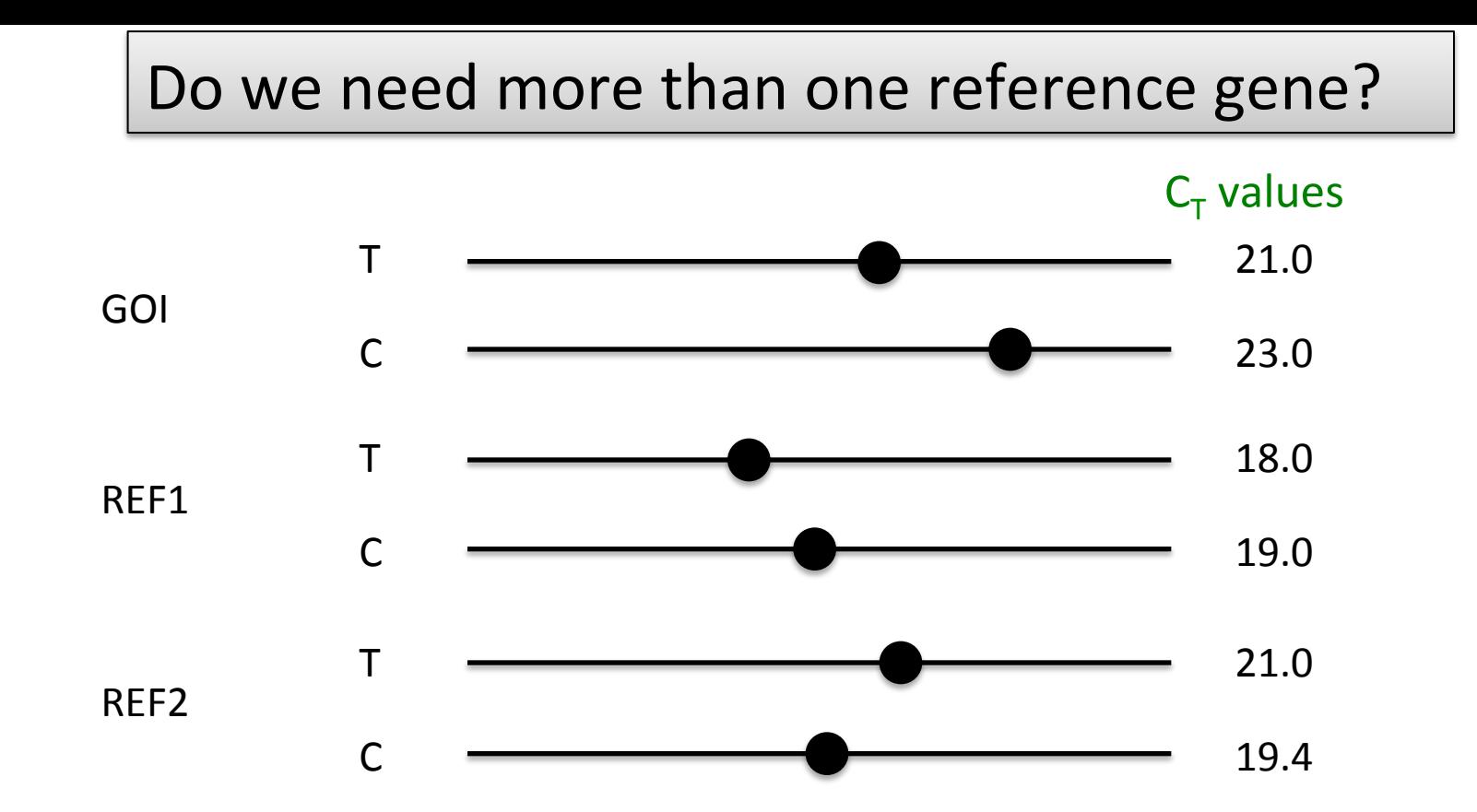

#### Normalized relative quantities

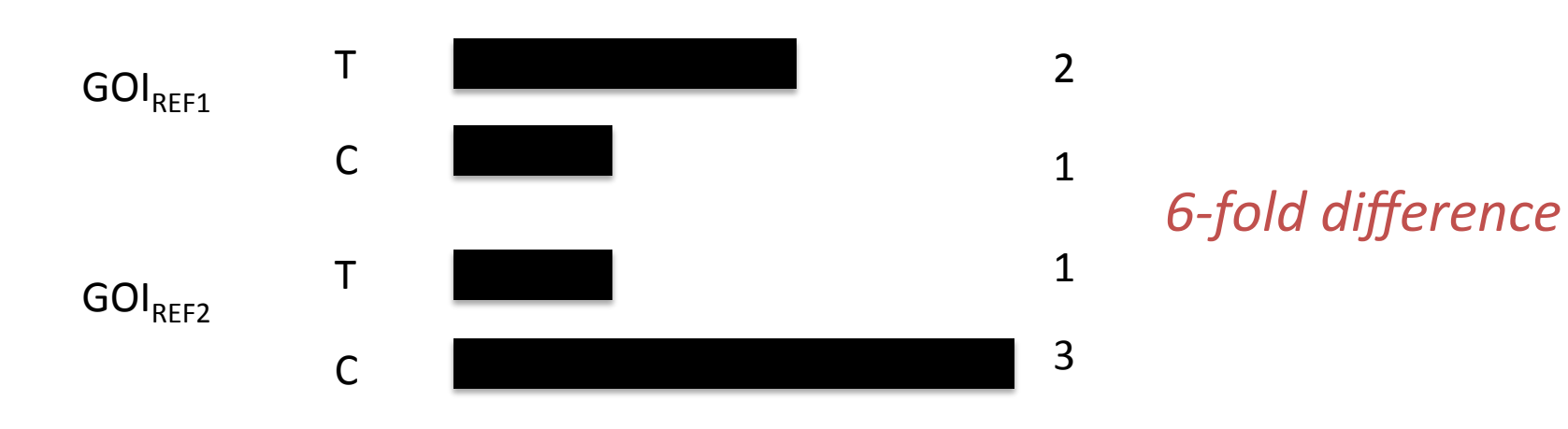

*Normalized to reference genes* 

## In most cases you do!

Quantified errors related to the use of one REF:  $>$  3-fold in 25% of cases;  $>$  6-fold in 10% of cases

#### Research

Accurate normalization of real-time quantitative RT-PCR data by geometric averaging of multiple internal control genes Jo Vandesompele, Katleen De Preter, Filip Pattyn, Bruce Poppe, Nadine Van Roy, Anne De Paepe and Frank Speleman

Address: Center for Medical Genetics, Ghent University Hospital 1K5, De Pintelaan 185, B-9000 Ghent, Belgium.

Correspondence: Frank Speleman. E-mail: franki.speleman@rug.ac.be

Published: 18 June 2002 Genome Biology 2002, 3(7):research0034.1-0034.11 Received: 20 December 2001 Revised: 10 April 2002 Accepted: 7 May 2002

## Normalization against multiple reference genes

 $\geq$  2-5 **Validated** stably expressed genes

 $\triangleright$  **Tested** across all samples that will be used in subsequent experiments

 $\triangleright$  Enables quality control on their stability

# **Validating REFs**

If you, in a pilot experiment, do this correct you are probably set for the remainder of your lab-life!

## **General recommendations**

- $\triangleright$  Include all or most of the sample types (tissue type, treatment, time-series...) that you will later assay,  $\geq 10$
- $\triangleright$  Test at least 8 different candidate genes

# Example of a simple pilot setup

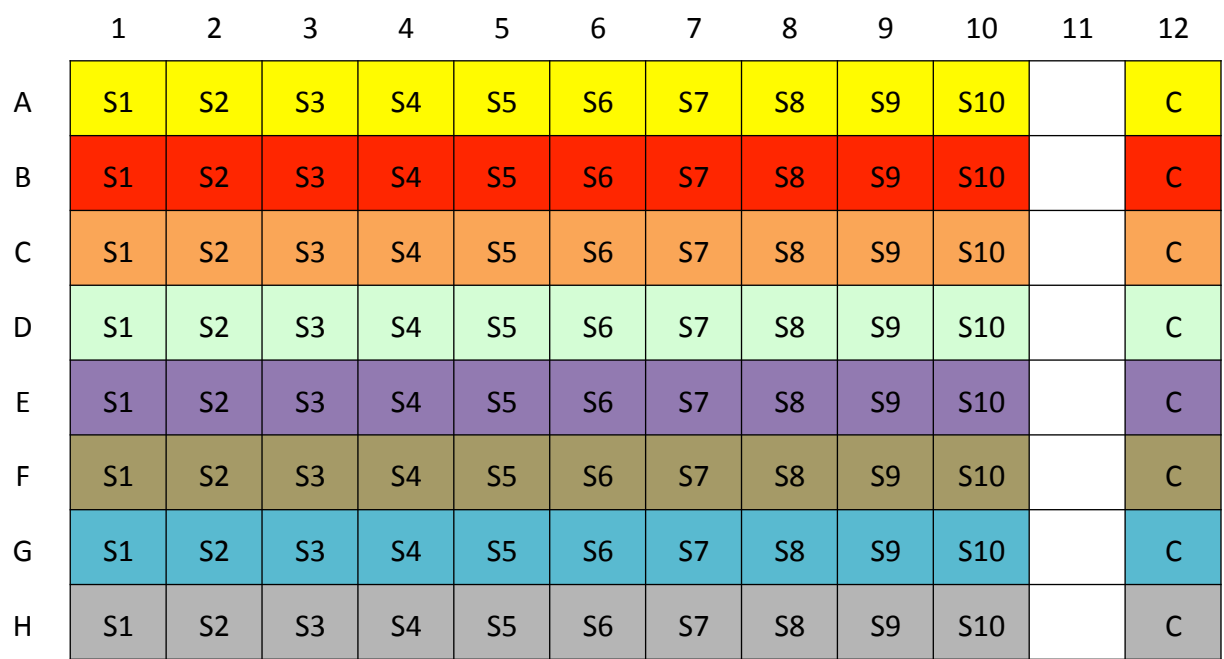

 $\checkmark$  10 different sample (S1-S10)

 $\checkmark$  8 different candidate reference genes (color coded)

 $\checkmark$  C = negative controls (no template control)

How do we Validate REFs

There are programs that can help you with statistics:

- e.g. **geNorm**, Normfinder, BestKeeper etc.

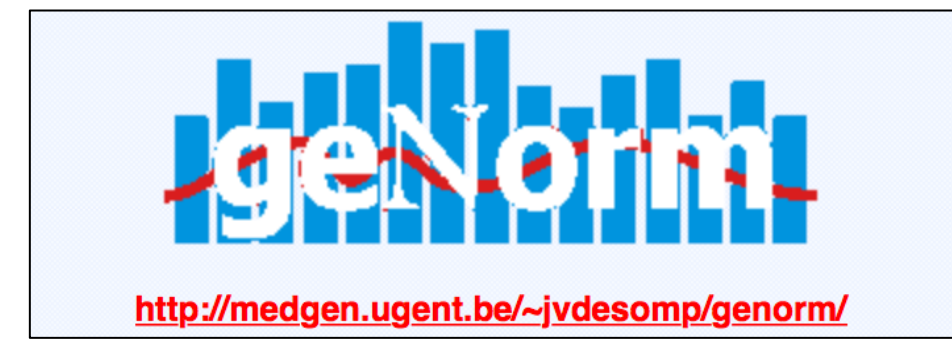

## **BestKeeper**

http://www.gene-quantification.de/bestkeeper.html

## **NormFinder**

http://moma.dk/normfinder-software

... However, some have versions coded in R

http://normalisation.gene-quantification.info

! Old MS excel macros...

**geNorm** (qbase+ , Biogazelle) 

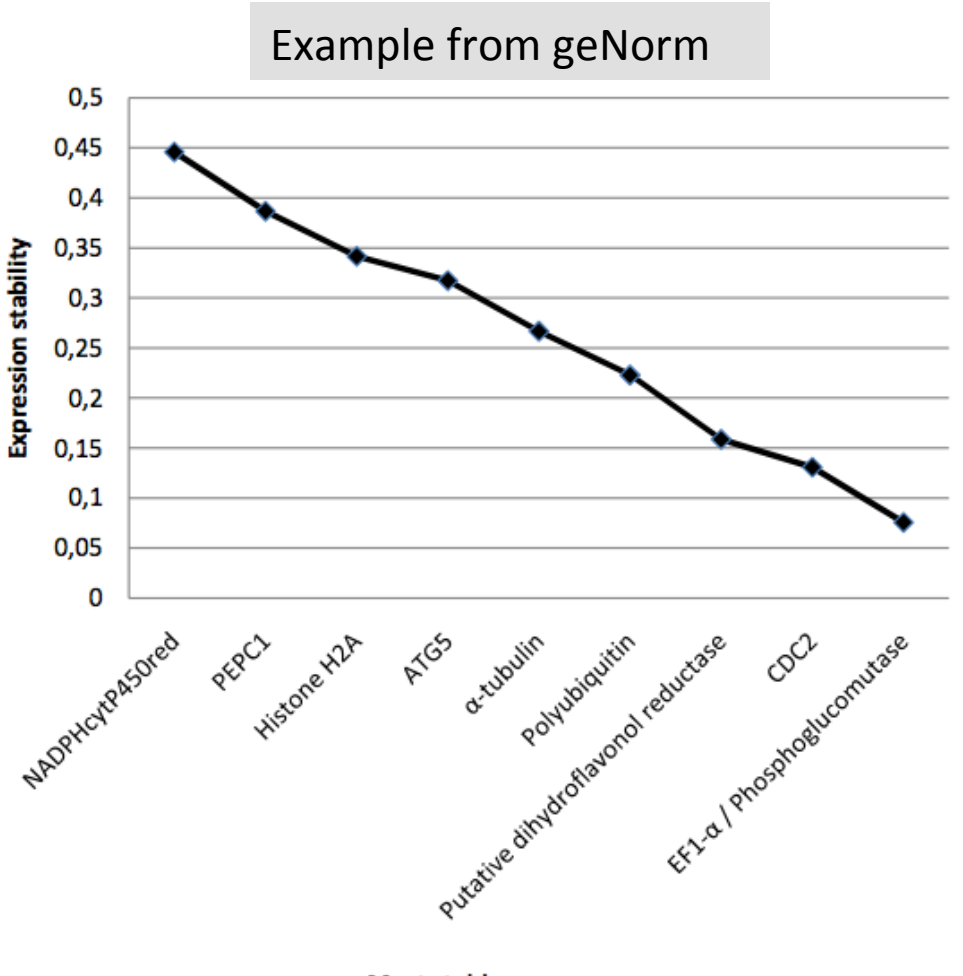

Calculates a stability index, M

M-value calculation possible in **CFX-manager** 

Most stable genes -->

http://www.biogazelle.com/qbaseplus

#### **Gene stability measure M**

- $\triangleright$  Average pairwise variation of V of a given REF with all other candidate REFs
- $\triangleright$  Iterative procedure to remove the worst REF followed by recalculation of M-values

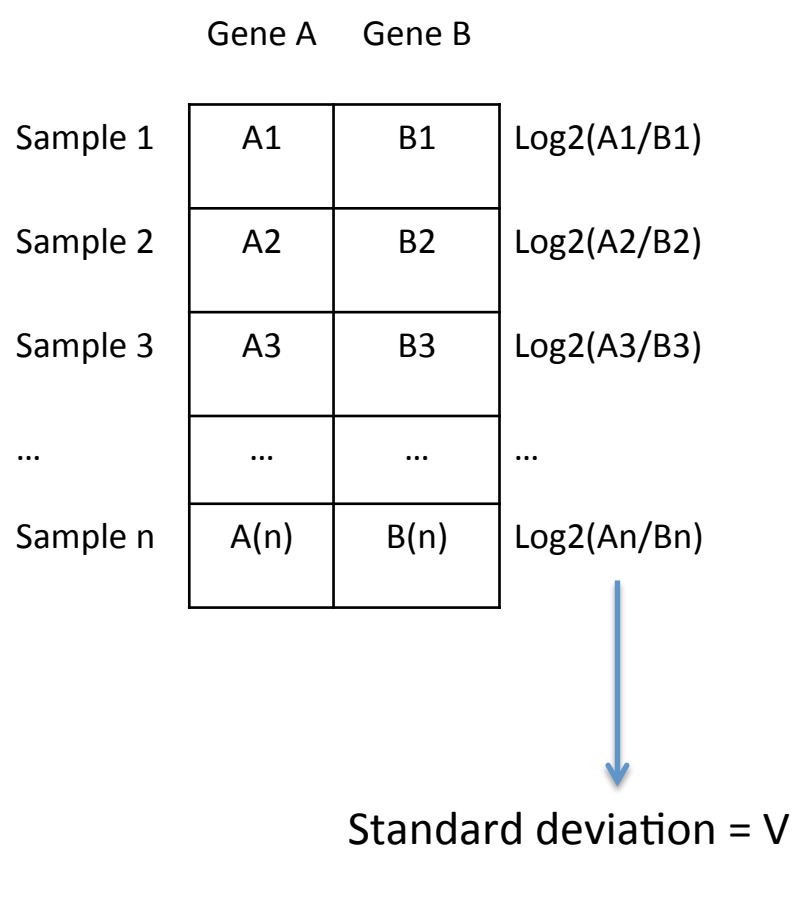

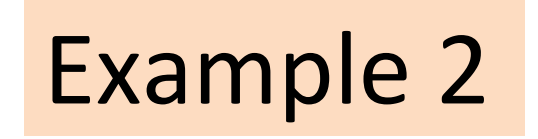

**However**, one thing that the algorithms do not take into account: Systematic variation across samples (co-expression)

## Choose genes that are expressed in different pathways!!!

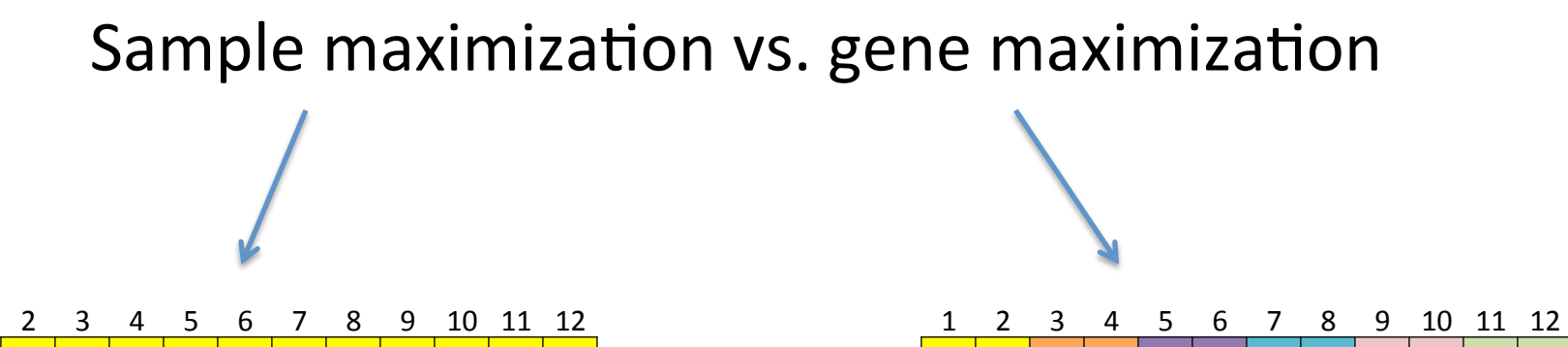

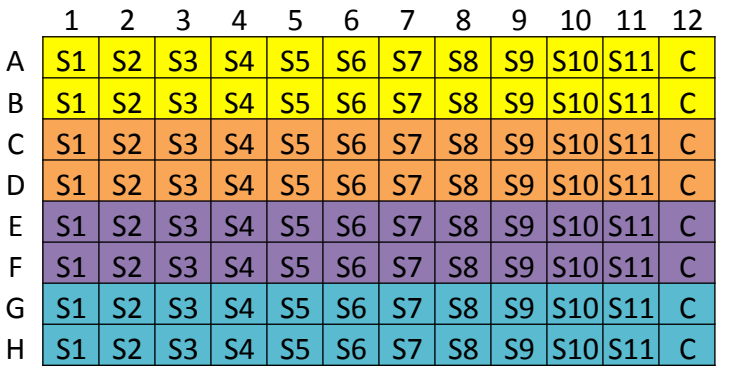

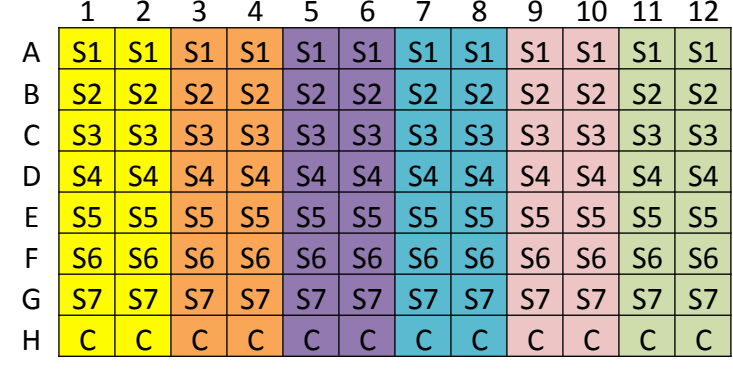

#### Which method is to prefer?

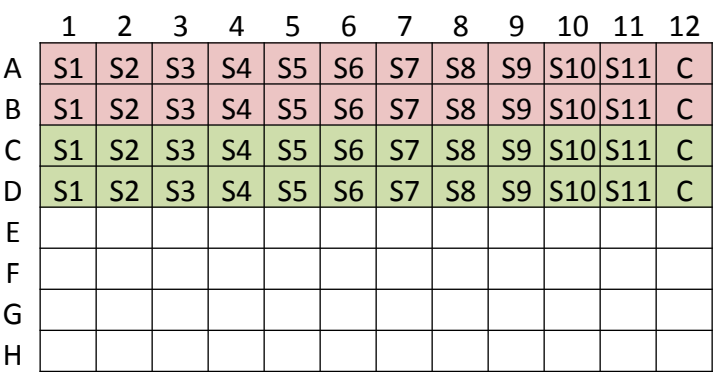

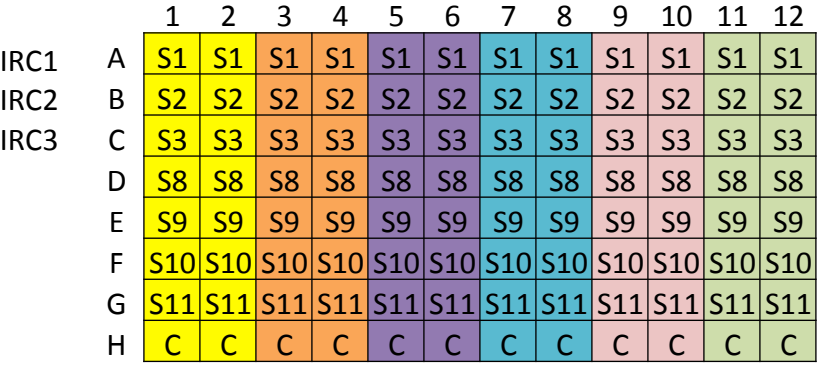

Gene max. requires linking between plates

- $\triangleright$  Inter-run calibration is only necessary when the samples of the same gene is run on separate plates
- $\triangleright$  No need to measure REFs on the same plate as GOIs

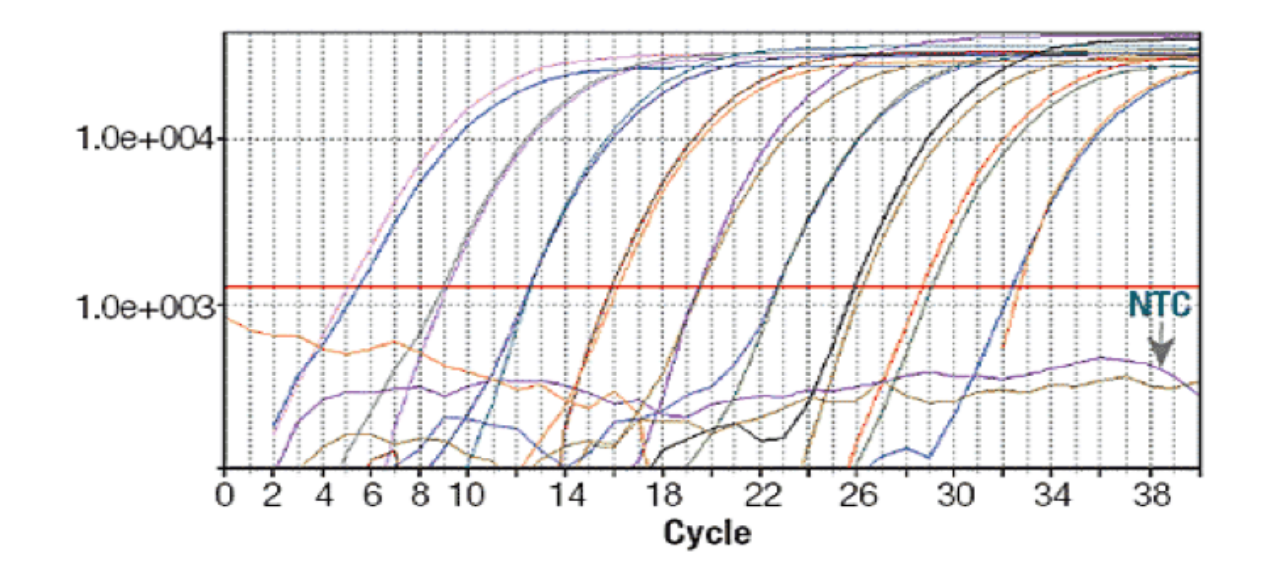

The **ONLY** criterion necessary for REFs is that they are stably expressed.

# Importance of RNA quality

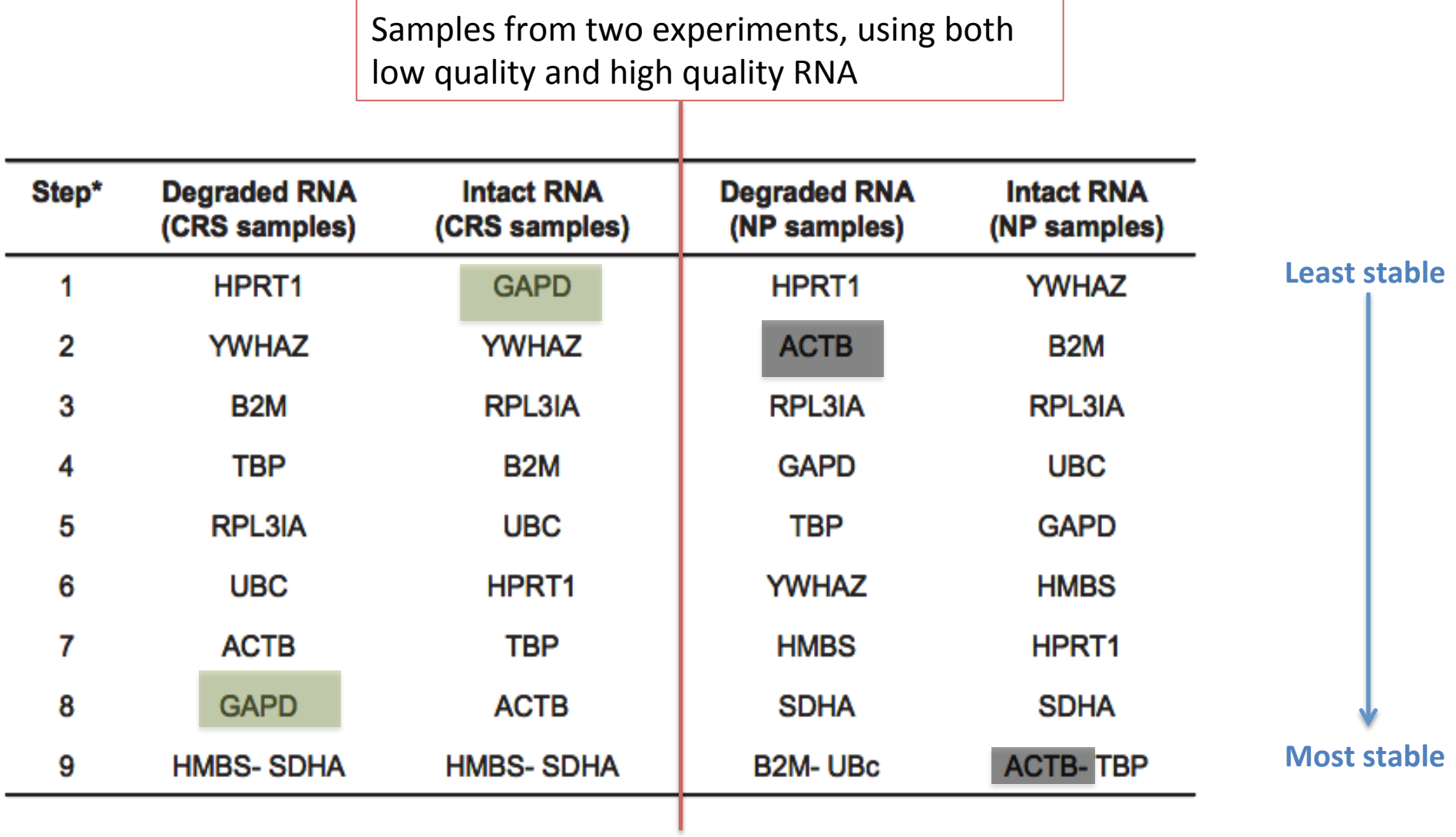

# How do we calculate the normalization factor for multiple reference genes?

Arithmetic mean "average" =  $(a + b + c)$  / 3

### **Geometric mean of REF expression levels**

Geometric mean =  $(a \times b \times c)^{1/3}$ 

- $\triangleright$  Controls for outliers
- $\triangleright$  Compensates for differences in expression levels between reference genes

Algorithms already included in Real-Time qPCR instruments

# Why normalizing data?

To make the data biologically meaningful

To avoid sample-to-sample variations and run-to-run variations

The most important factor to get accurate qPCR results

# Further reading

# http://www.gene-quantification.info

A resource covering everything there is to now, and more

How to do successful gene expression analysis using real-time PCR (2010) Derveaux et al. Methods 50(4):227-230

A good review paper 

## Real-time PCR – Applications guide (Bio-Rad)

http://www.bio-rad.com/webroot/web/pdf/ lsr/literature/Bulletin\_5279.pdf